<< AutoCAD >>

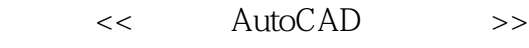

- 13 ISBN 9787302184720
- 10 ISBN 7302184720

出版时间:2008-10

 $(200810)$ 

页数:220

PDF

更多资源请访问:http://www.tushu007.com

## << AutoCAD

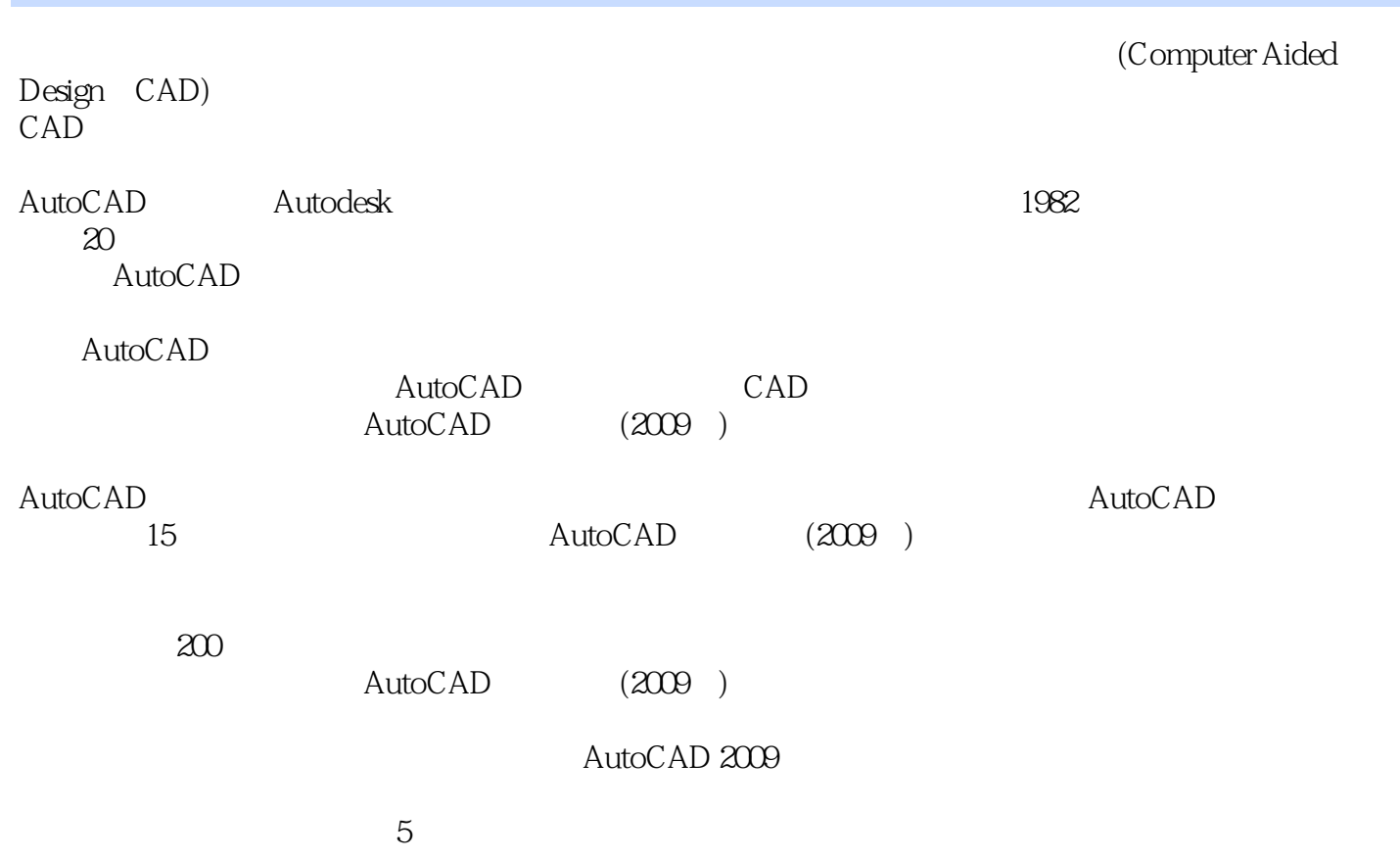

## << AutoCAD >>

AutoCAD 2009 AutoCAD 2009  $15$ 

 $\begin{array}{lll} {\rm AutoCAD} & {\rm AutoCAD} & 2009 \\ {\rm ZCD} & {\rm ZCD} & \end{array}$ 

 $\lambda$ utoCAD $\lambda$ 

AutoCAD

 $<<$ 

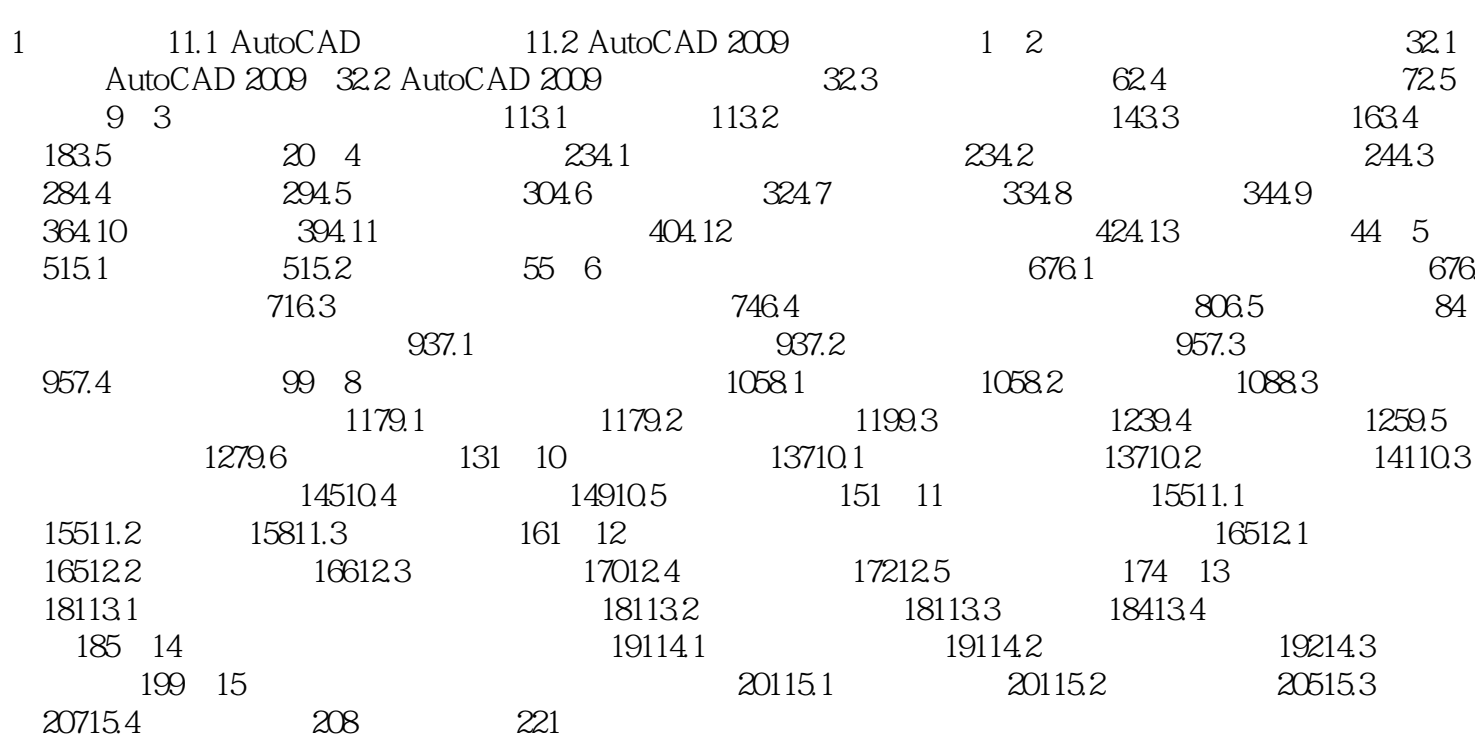

 $\rightarrow$ 

, tushu007.com << AutoCAD >>

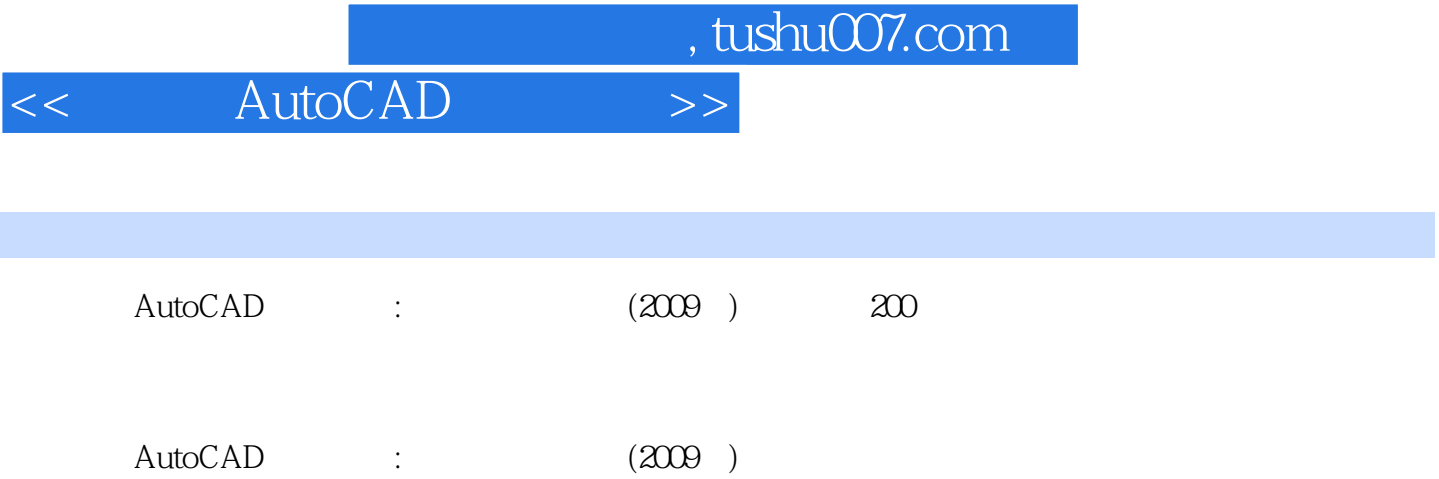

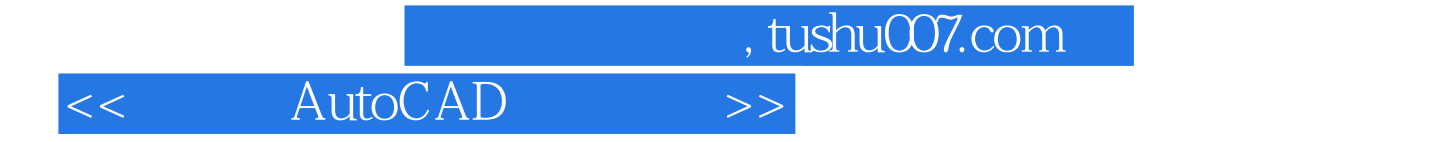

本站所提供下载的PDF图书仅提供预览和简介,请支持正版图书。

更多资源请访问:http://www.tushu007.com